# Epoch description in VizieR catalogues

#### IVOA Interoperability meeting Victoria, May 30

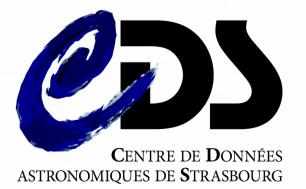

Franço M Sterios Astronomy ESFRI & Research Infrastructure Cluster

Sébastien Derriere Gilles Landais Ada Nebot Laurent Michel François Bonnarel Mireille Louys Thomas Boch

#### Time domain in VizieR

- See my presentations in Shanghai, Santiago
- 17,000 catalogues
  - More than 10 % with timeSerie flag
  - Gaia DR2 publication !

| Find catalogs among 15978 avai                                                                                                    | lable    |                            |                    | Waveleng                                         | th Mission                                         | Astronomy                                                                                |    |
|----------------------------------------------------------------------------------------------------|----------|----------------------------|--------------------|--------------------------------------------------|----------------------------------------------------|------------------------------------------------------------------------------------------|----|
| Clear                                                                                                    | Find.    |                            |                    | Radio                                            | AKARI                                              | Abundances                                                                               | â  |
| Expan<br>Catalog, author's name,<br>word(s) from title, description, etc.<br>e.g.: AGN, Veron, I/239, or bibcodes<br>Search for catalogs by column descrive<br>Hide catalogs containing additional descrive<br>time serive spectrum images | ata      | (Spectral En               | ergy Distribution) | IR<br>optical<br>UV<br>EUV<br>X-ray<br>Gamma-ray | ANS<br>ASCA<br>BeppoSAX<br>CGRO<br>Chandra<br>COBE | Ages<br>AGN<br>Associations<br>Atomic_Data<br>Binaries:cataclysmic<br>Binaries:eclipsing | \$ |
| Search by Position across 1707                                                                                                    | l tables |                            |                    |                                                  |                                                    | A                                                                                        |    |
| Target Name (resolved by <u>Sesame</u> ) or Pos                                                                                                    | ition:   | Target di                  | mension:           |                                                  |                                                    | allanders.                                                                               |    |
| Clear                                                                                                    | J2000 ~  | 2                          | arcmin ~ Go!       |                                                  |                                                    | Reference -                                                                              | 27 |
|                                                                                                    |          | <ul> <li>Radius</li> </ul> | Box size           |                                                  |                                                    |                                                                                          |    |
| (i) More about VizieR                                                                                                    |          |                            | ~                  | 1754 match                                       | ina cataloas                                       | Find Catalogs                                                                            | 2  |

#### Usage of time (epoch) in VizieR

- Add new search dimension in VizieR (mainly spatial queries at present, but also wavelength range) : time axis
  - Discover which data collections correspond to some time range (ObsCore description)
  - T-MOC : precise catalogue epoch footprints (see P. Fernique's talk)
    - $\rightarrow$  intersection of temporal coverages
- Extract simple time series
  - From a single catalogue : convert to homogeneous format
  - Across multiple catalogues for one Target

### Various steps

1) Identify needed metadata elements

- ObsCore+ metadata for discovery
- New METAtime\_xxx tables for exploitation

2) Populate metadata values to describe catalogues

- Time Index : ObsCore+, T-MOC ?
- INSERT INTO METAtime\_xxx VALUES ...
- 3) Serialize time series in XML
  - VOtable for VizieR widget
  - Simple mapping with GROUPs / utypes (F. Bonnarel)
  - VO-DML Lite description (Laurent Michel)

# 1a) Metadata for data discovery

- Several possible solutions :
  - T-MOC
  - Based on ObsCore data model

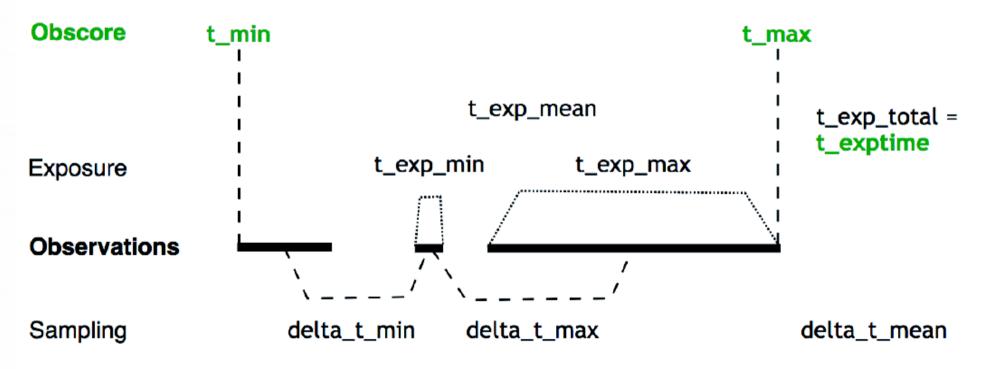

- Mandatory parameters used in VizieR associated data
  - e.g. Corot catalogue

## 1b) Metadata for time series

- New METAtime\_xxx tables in VizieR (beta version)
- Describe which columns of which catalogues contain time (ref. to scale, frame) + dependent axis

| METAtimeSystem   | General Time System table; PK=time <sub>syst</sub> id            |
|------------------|------------------------------------------------------------------|
| METAtimeScaleRef | Time scale reference table; PK=time <sub>scale</sub> id          |
| METAtimeFrameRef | Time Frame position reference table; PK=time <sub>frame</sub> id |
| METAtimeRepstRef | Time Representation reference table; PK=time <sub>rep</sub> id   |
| METAtimeCol      | Time table applied to columns                                    |
| METAtimeRel      | Related time columns                                             |
| METAtimeSyst     | Time System view                                                 |
| METAtime         | Time catalogue view                                              |

# 2) Populating metadata

- Example on Gaia DR2 :
  - « Gaia » Time system linked to
    - Time scale : TCB
    - Time frame : BARYCENTER
  - Multiple epoch values in same table for different filters (time&duration of transit different for G, BP, RP)
    - Different epochs linked to different columns
    - Different uncertainties
- VizieR documentalists will try to assign relevant metadata (time... consuming !)
  - Well documented for large projects
  - Most likeky tricky for small tables : use default values with large systematic uncertainty if unknown ?

# 3) Light curves

- Gaia DR2 Cepheid light curves
- Beta access to XML serializations
  - VOTimeSerie with utypes, GROUPs (instead of TABLEs) (F. Bonnarel)
  - VO-DML Lite (L. Michel)
  - Dedicated VOTable
- Live demo !

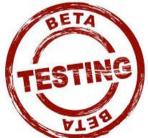

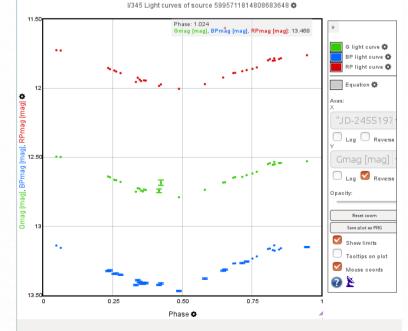

Download: VOTable - VOTable (timeseries beta version in test) - TSV - VOdml (timeseries beta version in test)

#### Future steps

- Define strategy for global Time index  $\rightarrow$  T-MOC ?
- Repeat step 2 for many more catalogues
  - Characterize epoch columns + dependent values
  - Define new time systems as needed
    - $\rightarrow$  VizieR documentalists need training for these new concepts !
- Improve XML serializations, following IVOA recommendations